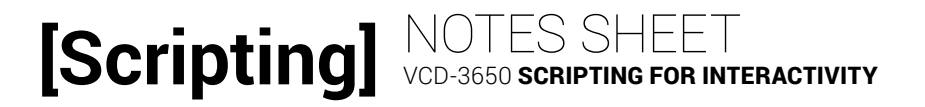

# LESSON 5: AFFORDANCES AND INTRODUCTION TO JQUERY AND DOM

#### **DOM**

*Why the DOM?*

DOM provides a standard way of \_\_\_\_\_\_\_\_\_\_\_\_\_ \_\_\_\_\_\_\_\_\_\_\_ \_\_\_\_\_\_\_\_\_\_\_\_\_\_\_\_\_ of an HTML page.

We can use DOM to \_\_\_\_\_\_\_\_\_\_\_\_\_ and \_\_\_\_\_\_\_\_ element content and attributes.

We can use DOM to and \_\_\_\_\_\_\_\_\_\_\_\_\_\_\_\_\_\_ elements (modify, insert, remove).

We can use DOM to \_\_\_\_\_\_\_\_\_\_\_\_\_\_\_ a document using sibling, parent, and child relationships.

#### **JQUERY AND DOM**

#### *Linking to the jQuery Library*

Download the desired jQuery library from jquery.com/download and save it in a \_\_\_\_\_\_\_\_\_\_\_\_\_\_\_\_\_\_\_\_ file, OR

Link straight to a public \_\_\_\_\_\_\_\_\_\_\_\_\_\_\_\_\_\_ such as the Google hosted libraries.

Search for jQuery hosted library and use the provided <script> tag for the latest version of jQuery.

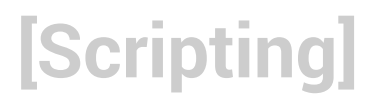

# *Selecting with jQuery*

Use this syntax to select an element and convert it to a \_\_\_\_\_\_\_\_\_\_\_\_\_ \_\_\_\_\_\_\_\_\_\_:

#### *Read and Store with jQuery*

Once you've selected something from the DOM you can read its content and attributes and store these in variables:

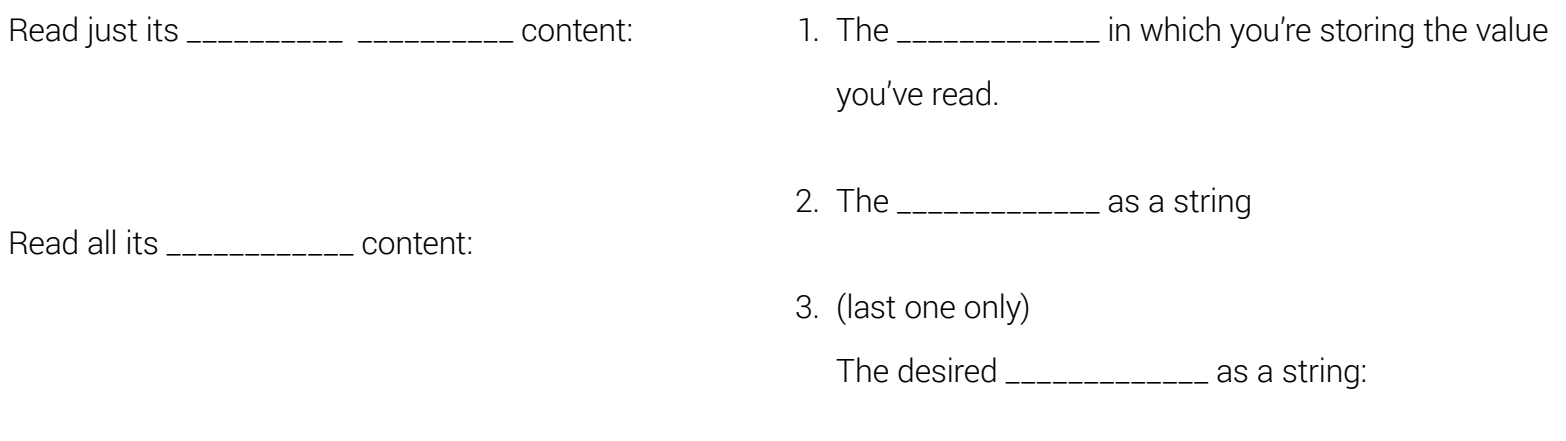

Read \_\_\_\_\_\_\_\_\_\_\_\_\_\_\_\_ values:

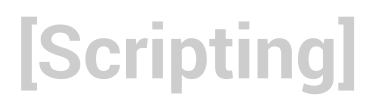

## *Modify with jQuery*

You can use the same three methods to modify HTML content and attributes:

Replace content with \_\_\_\_\_\_\_\_\_ text:

For the first two of these methods:

1. the \_\_\_\_\_\_\_\_\_\_\_\_\_\_\_

2. the \_\_\_\_\_\_ \_\_\_\_\_\_\_\_\_\_\_\_\_\_\_

Replace content with \_\_\_\_\_\_\_\_\_\_\_ text:

Replace existing value for the indicated attribute:

For this third method:

1. the \_\_\_\_\_\_\_\_\_\_\_\_\_\_\_

2. the \_\_\_\_\_\_\_\_\_\_\_ \_\_\_\_\_\_\_\_\_\_\_\_

3. the \_\_\_\_\_\_\_ \_\_\_\_\_\_\_\_\_\_\_\_\_\_

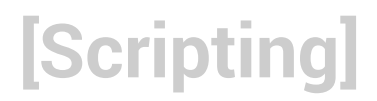

## *Working with Classes*

Add a certain class:

For all class modification methods:

Remove a certain class:

1. the \_\_\_\_\_\_\_\_\_\_\_\_\_\_\_

2. the \_\_\_\_\_\_\_\_\_

# Toggle a certain class:

### *Inserting Content*

NOTE: Assume from here forward that these methods are used after selecting an element.